#### SPONSORED PROJECT NOTIFICATION EMAIL PROCESS

Effective August 11, 2020, a **new process**, <u>Sponsored Project Notifications</u>, released to keep UNC research teams informed on changes made to PS Project IDs (PSIDs) and help improve the experience of managing sponsored projects. These new Project Notifications replace existing "New" and "Preliminary" RAMSeS PSID notifications.

The Project Notification process runs when a new PSID for a funded project or Financial Guarantees/Letter of Guarantees (LOGs) has been created, and/or when changes are made to existing PSIDs in ConnectCarolina. Emails from RAMSeS will be generated by scheduled tasks run every morning at 8:30 AM based on changes of information in ConnectCarolina. Attached to each email will be the corresponding Sponsored Project Notification attachment, which will also be uploaded to the Award Project Attachments tab in RAMSeS.

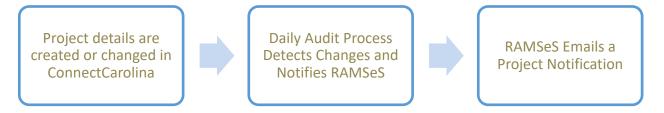

#### **USERS RECEIVING SPONSORED PROJECT NOTIFICATIONS**

For each PSID, users with the following roles in RAMSeS will receive the relevant PSID notifications:

- Principal Investigators (Award and Project)
- Primary Award Contact
- PS Project ID Managers (Award and Project)
- OSR Sponsored Projects Accountant (or Team Manager)

#### TYPES OF SPONSORED PROJECT NOTIFICATIONS

#### **NEW PSID Created on a Funded Project:**

- New prime/subaccount PS Project ID
- New subagreement PS Project ID

#### **NEW PSID Created on LOG:**

New LOG PS Project ID\*

\*NOTE: For subagreementt PSID's indicated on LOG, the Sponsored Project Notification attachment will be uploaded for reference to the Award Project Attachments tab, but no email will be triggered.

#### **CHANGE to an Existing PSID:**

- Change to a prime/subaccount PS Project ID
- Change to a subagreement PS Project ID

#### TYPES OF CHANGES GENERATE SPONSORED PROJECT NOTIFICATIONS

- Change in PI
- Change in Project Date
- Change in Budget
  - Includes clinical trials, program income and income, and Billing Per Unit (BPU) projects
    \*NOTE: Budget notifications will not include Lapsed Funds (559510)

### SPONSORED PROJECT NOTIFICATION ATTACHMENT (Appendix Sample #1-3)

Each attachment will have the following sections with information on that PSID:

• Project Information – data from ConnectCarolina (see acronyms used for Project Type & F&A Rate)

| Project Type | Full Description            |
|--------------|-----------------------------|
| SARRA        | State (NC)-ARRA             |
| STATE        | State (NC)                  |
| INDFD        | Indirect Federal            |
| N-PFT        | Nonprofit                   |
| NARRA        | Nonprofit-ARRA              |
| FED          | Federal                     |
| FARRA        | Federal-ARRA                |
| IARRA        | Indirect Federal-ARRA       |
| OTHER        | Other                       |
| INCME        | Income                      |
| FARPR        | Federal-ARRA CNV            |
| FDSPR        | Federal-Student Aid CNV     |
| N-PPR        | Nonprofit CNV               |
| NARPR        | Nonprofit-ARRA CNV          |
| STAPR        | State (NC) CNV              |
| LOG          | Letter of Guarantee         |
| FEDPR        | Federal CNV                 |
| OTHPR        | Other CNV                   |
| IFDST        | Indirect Federal-State (NC) |
| IND          | Industry                    |
| INTST        | Interest                    |
| STTFR        | State-Transfer In (NC)      |
| INFPR        | Indirect Federal CNV        |
| FEDSA        | Federal-Student Aid         |
| IARPR        | Indirect Federal-ARRA CNV   |
| INDPR        | Industry CNV                |

| FA Rate Type | Full Description                          |
|--------------|-------------------------------------------|
| OR           | On Campus - Organized Research            |
| OFC          | Off Campus Adjacent - 10 Mile Radius      |
| ONC          | On Campus                                 |
| INSTR        | On Campus - Instruction                   |
| CTF          | On Campus - Clinical Trials Federal       |
| CTN          | On Campus - Clinical Trials Non-Federal   |
| OFR          | Off Campus Remote                         |
| OSA          | On Campus - Other Sponsored Activities    |
| CTNO         | Off Campus - Clinical Trials Non-Federal  |
| CTFO         | Off Campus - Clinical Trials Federal      |
| INSTO        | Off Campus - Instruction                  |
| DOE          | Department of Education - Restricted Rate |
| OSAO         | Off Campus - Other Sponsored Activities   |
| NEG          | GA Negotiated Rate                        |
| ORO          | Off Campus - Organized Research           |

#### Transaction Details

- o [NEW Project] or [Budget Update, PI Update, or Project Date Update combo of any or all]
- Budget Information
  - LOG, clinical trial, income/interest, and IDIQ projects, budget info is NOT reported/displayed
- Chart Field
- Project Team

### SAMPLE 1: NEW PS Project ID Created on a Funded Project

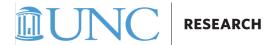

#### SPONSORED PROJECT NOTIFICATION

**Date of Change Report:** 07/17/2020

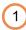

#### **Project Information**

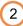

| Project ID    | 5216822                    | Budget Period   | 07/10/2020 - 07/31/2022    |
|---------------|----------------------------|-----------------|----------------------------|
| Project Title | TEST - SAS NP 04.B         | Project Dates   | 07/10/2020 - 07/31/2022    |
| Project Dept  | 318300-Chemistry           | F&A Base Rate   | MTDC-55.5%                 |
| Project Type  | IND                        | F&A Rate Type   | OR                         |
| Award         | A18-1483-005               | Award PI        | Mooney,Sandra Marie        |
| Award Title   | TEST - SAS NP.04B SPT 7/16 | Sponsor         | 8244-Eli Lilly and Company |
|               |                            | Sponsor Award # |                            |
| Admin Dept    | 318300-Chemistry           |                 |                            |

#### **Transaction Details**

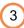

| Type of Action | NEW Project  |       |                  |              |
|----------------|--------------|-------|------------------|--------------|
| Total Funding  | \$200,000.00 | Fundi | ling This Action | \$200,000.00 |

#### **Budget Information**

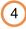

| Account Category          | Previously Funded | Total Funded |
|---------------------------|-------------------|--------------|
| Salaries                  | \$0.00            | \$50,000.00  |
| Fringe Benefits           | \$0.00            | \$25,000.00  |
| Supplies                  | \$0.00            | \$10,000.00  |
| Total Direct Costs        | \$0.00            | \$85,000.00  |
| Total Indirect Costs      | \$0.00            | \$50,000.00  |
| Restricted Funds          | \$0.00            | \$65,000.00  |
| Total Direct and Indirect | \$0.00            | \$200,000.00 |
| Total Costs               | \$0.00            | \$200,000.00 |

#### **Chart Fields**

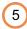

| Fund  | Source | Department | Project BU | Project | Activity |
|-------|--------|------------|------------|---------|----------|
| 25210 | 49300  | 318300     | CHOSR      | 5216822 | 1        |

#### **Project Team**

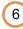

| Team Member         | Role   | Dates                   |
|---------------------|--------|-------------------------|
| Mooney,Sandra Marie | PI     | 07/10/2020 - 07/31/2022 |
| REDINBO,MATTHEW R   | INVEST | 07/10/2020 - 07/31/2022 |

- Date the change was made in ConnectCarolina (will be one day prior than date of RAMSeS email)
- 2 Award details from ConnectCarolina

Action taken in the system. Example lists **New Project** ID created. *Total* 

Funding is sum of direct and indirect budget on the project. Funding this Action is budget amount loaded with this transaction.

- Budget lines loaded on the project for each account category
- Chartfield for Project ID listed in the Project Information
- 6 List of Lead PI, PI, and/or Investigators on the project.

SAMPLE 2: NEW PS Project ID Created on a Financial Guarantee (LOG)

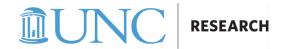

#### SPONSORED PROJECT NOTIFICATION

Date of Change Report: 07/16/2020

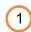

### FINANCIAL GUARANTEE / LETTER OF GUARANTEE

**Project Information** 

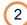

| Project ID    | 5216823                             | Project Dates            | 07/10/2020 - 07/31/2021           |
|---------------|-------------------------------------|--------------------------|-----------------------------------|
| Project Title | TEST - SAS NP.03B                   | F&A Base Rate            | MTDC-55.5%                        |
| Project Dept  | 635200-UNC Inst for the Environment | F&A Rate Type            | OR                                |
| Project Type  | N-PFT                               | *No expenditures will be | billed to the sponsor until award |
|               |                                     | established.             |                                   |

**Transaction Details** 

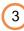

| Type of Action                          | Letter of Guarantee (LOG) Project ID Created |  |
|-----------------------------------------|----------------------------------------------|--|
| . , , , , , , , , , , , , , , , , , , , |                                              |  |

Chart Fields

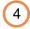

| Fund  | Source | Department | Project BU | Project | Activity |
|-------|--------|------------|------------|---------|----------|
| 25210 | 49500  | 635200     | CHOSR      | 5216823 | 1        |

**Project Team** 

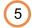

| Team Member         | Role | Dates                   |
|---------------------|------|-------------------------|
| Mooney,Sandra Marie | PI   | 07/10/2020 - 07/31/2021 |

- Date the change was made in ConnectCarolina (will be one day prior than date of RAMSeS email)
- Chartfield for Project ID listed in the Project Information
- 2 Project details from ConnectCarolina
- List of Lead PI, PI, and/or Investigators on the project.
- Action taken in the system. Example lists **LOG Project** ID created.

### SAMPLE 3: CHANGE to Existing PS Project ID

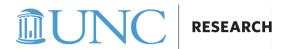

#### SPONSORED PROJECT NOTIFICATION

Date of Change Report: 08/03/2020

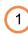

#### **Project Information**

| _ | 2 |
|---|---|
| l | 2 |
|   |   |

| Project ID    | 5116040                        | Budget Period   | 12/01/2019 - 10/31/2020              |
|---------------|--------------------------------|-----------------|--------------------------------------|
| Project Title | WOODS HOLE Provide Exchange    | Project Dates   | 12/01/2019 - 10/31/2020              |
| Project Dept  | 428601-Neuroscience Center     | F&A Base Rate   | TDC-15%                              |
| Project Type  | N-PFT                          | F&A Rate Type   | OSA                                  |
| Award         | A20-0637-001                   | Award PI        | Itano,Michelle Sumako                |
| Award Title   | WOODS HOLE Provide Exchange of | Sponsor         | 33259-The Chan Zuckerberg Initiative |
|               | Experience Between Core        | Sponsor Award # | 2019-206993 (5022)                   |
| Admin Dept    | 428601-Neuroscience Center     | Primary Sponsor | 23472-Silicon Valley Community       |
|               |                                |                 | Foundation                           |

#### **Transaction Details**

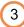

| Type of Action | Budget Update |                     |          |
|----------------|---------------|---------------------|----------|
| Total Funding  | \$5,803.00    | Funding This Action | \$803.00 |

#### **Budget Information**

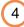

| Account Category          | Previously Funded | Amount Funded | Total Funded |
|---------------------------|-------------------|---------------|--------------|
| Travel Domestic           | \$4,348.00        | (\$48.00)     | \$4,300.00   |
| Supplies                  | \$0.00            | \$48.00       | \$48.00      |
| Total Direct Costs        | \$4,348.00        | \$0.00        | \$4,348.00   |
| Total Indirect Costs      | \$652.00          | \$0.00        | \$652.00     |
| Restricted Funds          | \$0.00            | \$803.00      | \$803.00     |
| Total Direct and Indirect | \$5,000.00        | \$803.00      | \$5,803.00   |
| Cost Share                | \$0.00            | \$0.00        | \$0.00       |
| Total Costs               | \$5,000.00        | \$803.00      | \$5,803.00   |

#### **Chart Fields**

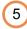

| 25236 49200 428601 CHOSR 5116040 1 | Fund | Source | Department | Project BU | Project | Activity |
|------------------------------------|------|--------|------------|------------|---------|----------|
|                                    |      | 49200  | 428601     | CHUSD      | 5116040 | 1        |

### **Project Team**

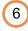

| Team Member           | Role | Dates                   |  |
|-----------------------|------|-------------------------|--|
| Itano,Michelle Sumako | PI   | 12/01/2019 - 10/31/2020 |  |

Date the change was made in ConnectCarolina (will be one day prior than date of RAMSeS email)

transaction.

Award details from ConnectCarolina

Action taken in the system. Example lists **Budget Update**. *Total Funding* is sum of direct and indirect budget on the project. *Funding this Action* is budget amount loaded with this

- Budget lines loaded/revised on the project for each account category
- Chartfield criteria for Project ID listed in the Project Information
- 6 List of Lead PI, PI, and/or Investigators on the project.